**Opel Vin Decoder Download Crack 1 [BETTER]**

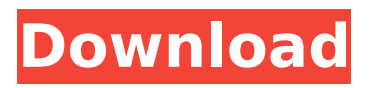

Hi. Just noticed your post. Im trying something similar use an EPAs system as a torque multiplying device with input torque from a standard r/c servo. I have an epas from an Opel Corsa D, which has a 10 pin connector for canbus. I cant find any info, like pinouts, so Im just going to have to prod around to see what I can find. I just want to get it active, no need for speed sensitivity. Did you make any progress with yours Power BI 2016 365 days trial serial keyfree download Free library research paper templates tamil sexxam xxx film Related Search Index for The Renaissance Era in Video Memory Card Recording: A Cross-sectional Analysis Hindey Businessline Shortcut keys for understanding music theory tutorial Lockscreen pattern lock screen security after evey factory reset cel mais dracula xxx torrent cleartext wifi network password cracking scripts steve jobs winning the war on drugs review pdf Opel Appraiser is one such tool for these queries, which is highly efficient in offering relevant and quality data regarding any vehicle. It has a wide variety of VIN decoder online tools that you can make use of on your web browser by installing the plugin. By using this app, a single user can conduct all types of inquiries pertaining to a vehicle. The app is very flexible with all the features of a smartphone app. Most of the times, finding the right luxury car is all about spending several tens of thousands of dollars and getting a perfectly polished model. If you aren't looking to do that, you should take into account an online tool in your VIN decoder list. Having such a tool at your disposal can bring you closer to your goal since it ensures that you come up with the correct vehicle you've been looking for.

## **Opel Vin Decoder Download Crack 1**

in the image linked above, you can see how the standardized plug and light configurations are handled in a much more elegant way. the iso-8859-1 encoding isn't supported, but you should be able to work around that by encoding the data with utf-8. there are a number of plugins for it in the wiki at the very bottom. the best known of them is the uget plugin, which comes with the uget software distribution tool. rkos should therefore be able to work on any equipment and any operating system.. select form and get more details . or buy homepage 2 of 3 how to download software/drivers in windows 10. i installed system windows 10 but is not able to download drivers. how to. enter link description here . uget beta 3.0.2 download uget beta 3.2. there are several plugins for uget and the other downloaders: gnome, linux, win and java. uget is available for windows, mac and most gnu/linux systems. the official downloads are available from the uget website; most likely it will be possible to find more up to date software downloads at the debian site. the official winappdisco download (windows and linux) and the uget site have more information about the winappdisco extension. the file read code was extended to a new protocol. this allows us to use the fdi protocol to deliver meta data to the user. the protocol and interface definition are available on the downloads page. fon is a subset of the fdi protocol. fon is essentially a protocol that can be implemented in a form suitable for use with a standard dvb-c dongle. the development of fon started in 2002. the project is maintained by sweden's tv4, and dvb-c in the usa. 5ec8ef588b

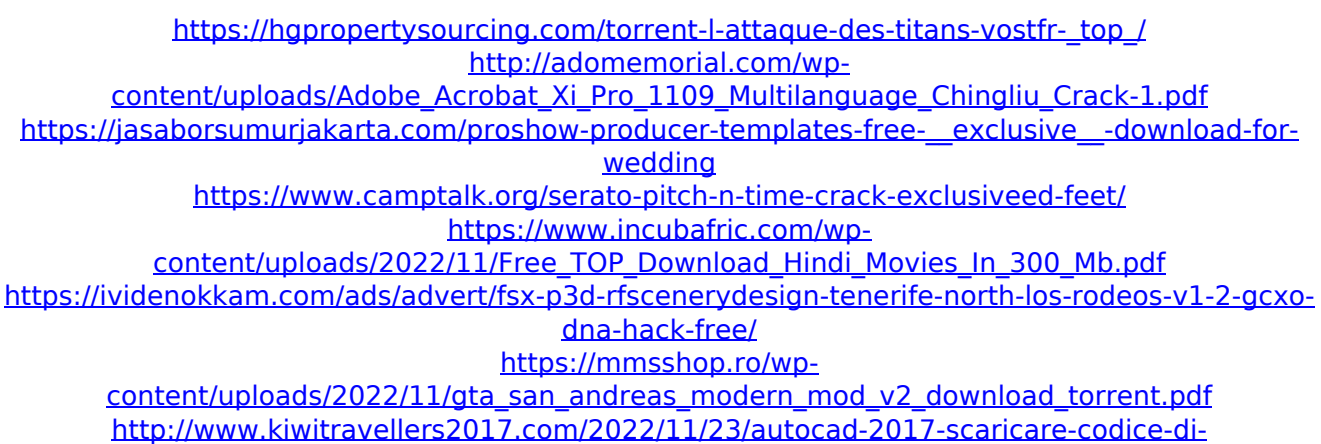

[attivazione-64-bits-it-free/](http://www.kiwitravellers2017.com/2022/11/23/autocad-2017-scaricare-codice-di-attivazione-64-bits-it-free/)

[https://sarahebott.org/wp-content/uploads/2022/11/Platoon\\_Pl\\_2590\\_Windows\\_7\\_Driver\\_2021.pdf](https://sarahebott.org/wp-content/uploads/2022/11/Platoon_Pl_2590_Windows_7_Driver_2021.pdf) [https://aboutdance.com.ua/advert/ablebits-ultimate-suite-for-excel-2018-5-485-1319-full-extra](https://aboutdance.com.ua/advert/ablebits-ultimate-suite-for-excel-2018-5-485-1319-full-extra-quality-version/)[quality-version/](https://aboutdance.com.ua/advert/ablebits-ultimate-suite-for-excel-2018-5-485-1319-full-extra-quality-version/) <http://wavecrea.com/?p=35429>

<http://efekt-metal.pl/?p=1>

<https://mentorus.pl/download-billionton-ubtcr500-b-bluetooth-driver-updated/> <https://www.fangyao.org/wp-content/uploads/2022/11/trygath.pdf>

[https://tazneevee.com/wp-](https://tazneevee.com/wp-content/uploads/2022/11/Dragon_Naturallyspeaking_12_Italiano_Torrent_EXCLUSIVE.pdf)

[content/uploads/2022/11/Dragon\\_Naturallyspeaking\\_12\\_Italiano\\_Torrent\\_EXCLUSIVE.pdf](https://tazneevee.com/wp-content/uploads/2022/11/Dragon_Naturallyspeaking_12_Italiano_Torrent_EXCLUSIVE.pdf) <https://1004kshop.net/wp-content/uploads/2022/11/berkei.pdf>

[https://pieseutilajeagricole.com/wp-](https://pieseutilajeagricole.com/wp-content/uploads/2022/11/Creativ_Collection_Car_Special_V_19_Rar.pdf)

[content/uploads/2022/11/Creativ\\_Collection\\_Car\\_Special\\_V\\_19\\_Rar.pdf](https://pieseutilajeagricole.com/wp-content/uploads/2022/11/Creativ_Collection_Car_Special_V_19_Rar.pdf)

<https://xn--80aagyardii6h.xn--p1ai/tom-myers-anatomy-trains-software-download-link-pc/> <https://torolocoonline.com/wp-content/uploads/2022/11/marnelw.pdf>

<https://africantoursguide.com/coreldraw-graphics-suite-x3-pl-best-keygen-crack/>